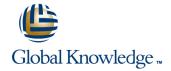

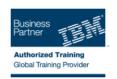

# z/VM & Linux Boot Camp

**Duration: 5 Days** Course Code: **ZL00G** 

#### Overview:

This course introduces the system programmer to the tasks required to support a z/VM operating system. It provides an overview of the processes required to install z/VM and perform the required tailoring steps to support guest operating system virtual machines and CMS users. The students will leave the course with the knowledge to perform the steps to add guest systems and other virtual machines to the z/VM system, to apply service to the z/VM system, and to define a minimal TCP/IP configuration. Additionally this course is designed to teach the implementation of SUSE Linux on System z.

### **Target Audience:**

This course is intended for IT professionals who will be responsible for the support of guests and other virtual machines running in the z/VM environment. It assumes that these persons will have little or no experience in the z/VM environment. Additionally anyone responsible for installing, customizing, and maintaining Linux on System z.

### Objectives:

| Describe the process of running guests under z/VM        | •                                                                  |
|----------------------------------------------------------|--------------------------------------------------------------------|
| •                                                        | Describe zLinux system management process                          |
| Define virtual machines to z/VM and reload the directory | •                                                                  |
| •                                                        | Describe zLinux backup and recovery procedures                     |
| Customize the CP component of the z/VM system            | •                                                                  |
| •                                                        | Manage and update zLinux network connectivity issues               |
| Customize the TCP/IP files on z/VM                       | •                                                                  |
| •                                                        | ■ Implement the z/VM Performance Toolkit                           |
| Apply service to the z/VM system                         | •                                                                  |
| •                                                        | Prerequisite to z/VM and Linux Connectivity and Management (ZV100) |
| ■ Install SUSE Linux on System z                         | (2 v 100)                                                          |
| •                                                        |                                                                    |
| Install additional packages                              | Prerequisite to z/VM RACF and DirMaint Implementation (ZV200)      |
|                                                          |                                                                    |

## Prerequisites:

You should have basic computer skills and knowledge.

#### Content:

- Welcome
- Unit 3: Directory
- Unit 5: z/VM networking
- Exercise 7: SUSE Linux lab overview
- Unit 9: Network connectivity
- Unit 1: z/VM and zLinux overview
- Unit 2: Installation
- Exercise 1: z/VM logon overview
- Exercise 2: z/VM installation
- Day 2
- Exercise 3: z/VM directory maintenance
- Unit 4: CP system configuration
- Exercise 4: CP system configuration
- Day 3
- Exercise 5: z/VM networking
- Unit 6: VMSES/E
- Exercise 6: Servicing z/VM (VMSES/E)
- Unit 7: Installing SUSE Linux on System z
- Day 4
- Exercise 8: SUSE Linux installation on System z
- Unit 8: Installing additional packages
- Exercise 9: SUSE Linux basics
- Exercise 10: SUSE installing additional packages
- Day 5
- Exercise 11: SUSE Linux networking
- Unit 10: System management
- Exercise 12: SUSE Linux system management
- Unit 11: Backup and recovery
- Exercise 13: SUSE Linux TSM client
- Unit 12: z/VM Performance Toolkit configuration
- Exercise 14: z/VM Performance Toolkit configuration
- Unit 1: z/VM and zLinux overview
- Unit 2: Installation
- Exercise 1: z/VM logon overview
- Exercise 2: z/VM installation
- Day 2
- Exercise 3: z/VM directory maintenance
- Unit 4: CP system configuration
- Exercise 4: CP system configuration
- Day 3
- Exercise 5: z/VM networking
- Unit 6: VMSES/E
- Exercise 6: Servicing z/VM (VMSES/E)
- Unit 7: Installing SUSE Linux on System z
- Day 4
- Exercise 8: SUSE Linux installation on System z
- Unit 8: Installing additional packages
- Exercise 9: SUSE Linux basics
- Exercise 10: SUSE installing additional packages

- Welcome
- Unit 3: Directory
- Unit 5: z/VM networking
- Exercise 7: SUSE Linux lab overview
- Unit 9: Network connectivity
- Unit 1: z/VM and zLinux overview
- Unit 2: Installation
- Exercise 1: z/VM logon overview
- Exercise 2: z/VM installation
- Day 2
- Exercise 3: z/VM directory maintenance
- Unit 4: CP system configuration
- Exercise 4: CP system configuration
- Day 3
- Exercise 5: z/VM networking
- Unit 6: VMSES/E
- Exercise 6: Servicing z/VM (VMSES/E)
- Unit 7: Installing SUSE Linux on System
- Day 4
- Exercise 8: SUSE Linux installation on System z
- Unit 8: Installing additional packages
- Exercise 9: SUSE Linux basics
- Exercise 10: SUSE installing additional packages
- Day 5
- Exercise 11: SUSE Linux networking
- Unit 10: System management
- Exercise 12: SUSE Linux system management
- Unit 11: Backup and recovery
- Exercise 13: SUSE Linux TSM client
- Unit 12: z/VM Performance Toolkit configuration
- Exercise 14: z/VM Performance Toolkit configuration
- Unit 1: z/VM and zLinux overview
- Unit 2: Installation
- Exercise 1: z/VM logon overview
- Exercise 2: z/VM installation
- Day 2
- Exercise 3: z/VM directory maintenance
- Unit 4: CP system configuration
- Exercise 4: CP system configuration
- Day 3
- Exercise 5: z/VM networking
- Unit 6: VMSES/E
- Exercise 6: Servicing z/VM (VMSES/E)
- Unit 7: Installing SUSE Linux on System
- Day 4
- Exercise 8: SUSE Linux installation on System z
- Unit 8: Installing additional packages
- Exercise 9: SUSE Linux basics

- Unit 1: z/VM and zLinux overview
- Unit 2: Installation
- Exercise 1: z/VM logon overview
- Exercise 2: z/VM installation
- Day 2
- Exercise 3: z/VM directory maintenance
- Unit 4: CP system configuration
- Exercise 4: CP system configuration
- Day 3
- Exercise 5: z/VM networking
- Unit 6: VMSES/E
- Exercise 6: Servicing z/VM (VMSES/E)
- Unit 7: Installing SUSE Linux on System z
- Day 4
- Exercise 8: SUSE Linux installation on System z
- Unit 8: Installing additional packages
- Exercise 9: SUSE Linux basics
- Exercise 10: SUSE installing additional packages
- Day 5
- Exercise 11: SUSE Linux networking
- Unit 10: System management
- Exercise 12: SUSE Linux system management
- Unit 11: Backup and recovery
- Exercise 13: SUSE Linux TSM client
- Unit 12: z/VM Performance Toolkit configuration
- Exercise 14: z/VM Performance Toolkit configuration
- Welcome
- Unit 3: Directory
- Unit 5: z/VM networking
- Exercise 7: SUSE Linux lab overview
- Unit 9: Network connectivity
- Unit 1: z/VM and zLinux overview
- Unit 1: Z/VIVI and Z
- Office 2. Installation
- Exercise 1: z/VM logon overviewExercise 2: z/VM installation
- Day 2
- Exercise 3: z/VM directory maintenance
- Like A OD and the area from the
- Unit 4: CP system configurationExercise 4: CP system configuration
- Day 3
- Exercise 5: z/VM networking
- Unit 6: VMSES/E
- Exercise 6: Servicing z/VM (VMSES/E)
- Unit 7: Installing SUSE Linux on System z
- Day 4
- Exercise 8: SUSE Linux installation on System z
- Unit 8: Installing additional packages
- Exercise 9: SUSE Linux basics
- Exercise 10: SUSE installing additional packages

- Day 5
- Exercise 11: SUSE Linux networking
- Unit 10: System management
- Exercise 12: SUSE Linux system management
- Unit 11: Backup and recovery
- Exercise 13: SUSE Linux TSM client
- configuration
- Exercise 14: z/VM Performance Toolkit configuration
- Unit 1: z/VM and zLinux overview
- Unit 2: Installation
- Exercise 1: z/VM logon overview
- Exercise 2: z/VM installation
- Day 2
- Exercise 3: z/VM directory maintenance
- Unit 4: CP system configuration
- Exercise 4: CP system configuration
- Day 3
- Exercise 5: z/VM networking
- Unit 6: VMSES/E
- Exercise 6: Servicing z/VM (VMSES/E)
- Unit 7: Installing SUSE Linux on System z
- Day 4
- Exercise 8: SUSE Linux installation on System z
- Unit 8: Installing additional packages
- Exercise 9: SUSE Linux basics
- Exercise 10: SUSE installing additional packages
- Day 5
- Exercise 11: SUSE Linux networking
- Unit 10: System management
- Exercise 12: SUSE Linux system management
- Unit 11: Backup and recovery
- Exercise 13: SUSE Linux TSM client
- Unit 12: z/VM Performance Toolkit configuration
- Exercise 14: z/VM Performance Toolkit configuration
- Unit 1: z/VM and zl inux overview
- Unit 2: Installation
- Exercise 1: z/VM logon overview
- Exercise 2: z/VM installation
- Day 2
- Exercise 3: z/VM directory maintenance
- Unit 4: CP system configuration
- Exercise 4: CP system configuration
- Day 3
- Exercise 5: z/VM networking
- Unit 6: VMSES/E
- Exercise 6: Servicing z/VM (VMSES/E)
- Unit 7: Installing SUSE Linux on System z
- Day 4
- Exercise 8: SUSE Linux installation on System z
- Unit 8: Installing additional packages
- Exercise 9: SUSE Linux basics

- Exercise 10: SUSE installing additional packages
- Day 5
- Exercise 11: SUSE Linux networking
- Unit 10: System management
- Exercise 12: SUSE Linux system
- Unit 11: Backup and recovery

management

- Exercise 13: SUSE Linux TSM client
- Unit 12: z/VM Performance Toolkit configuration
- Exercise 14: z/VM Performance Toolkit configuration
- Unit 1: z/VM and zLinux overview
- Unit 2: Installation
- Exercise 1: z/VM logon overview
- Exercise 2: z/VM installation
- Day 2
- Exercise 3: z/VM directory maintenance
- Unit 4: CP system configuration
- Exercise 4: CP system configuration
- Exercise 5: z/VM networking
- Unit 6: VMSES/E
- Exercise 6: Servicing z/VM (VMSES/E)

- System z
- Unit 8: Installing additional packages
- Exercise 9: SUSE Linux basics
- Exercise 10: SUSE installing additional packages
- Day 5
- Exercise 11: SUSE Linux networking
- Exercise 12: SUSE Linux system management
- Unit 11: Backup and recovery
- Exercise 13: SUSE Linux TSM client
- Unit 12: z/VM Performance Toolkit configuration
- Exercise 14: z/VM Performance Toolkit configuration
- Unit 1: z/VM and zLinux overview
- Unit 2: Installation
- Exercise 1: z/VM logon overview
- Exercise 2: z/VM installation
- Day 2
- Exercise 3: z/VM directory maintenance
- Unit 4: CP system configuration
- Exercise 4: CP system configuration
- Exercise 5: z/VM networking
- Unit 6: VMSES/E
- Exercise 6: Servicing z/VM (VMSES/E)
- Unit 7: Installing SUSE Linux on System z
- Day 4

- Day 5
- Exercise 11: SUSE Linux networking
- Unit 10: System management
- Exercise 12: SUSE Linux system management
- Unit 11: Backup and recovery
- Exercise 13: SUSE Linux TSM client
- Unit 12: z/VM Performance Toolkit configuration
- Exercise 14: z/VM Performance Toolkit configuration
- Unit 1: z/VM and zLinux overview
- Unit 2: Installation
- Exercise 1: z/VM logon overview
- Exercise 2: z/VM installation
- Day 2
- Exercise 3: z/VM directory maintenance
- Unit 4: CP system configuration
- Exercise 4: CP system configuration
- Day 3
- Exercise 5: z/VM networking
- Unit 6: VMSES/E
- Exercise 6: Servicing z/VM (VMSES/E)
- Unit 7: Installing SUSE Linux on System z
- Day 4
- Exercise 8: SUSE Linux installation on System z
- Unit 8: Installing additional packages
- Exercise 9: SUSE Linux basics
- Exercise 10: SUSE installing additional packages
- Day 5
- Exercise 11: SUSE Linux networking
- Unit 10: System management
- Exercise 12: SUSE Linux system management
- Unit 11: Backup and recovery
- Exercise 13: SUSE Linux TSM client
- Unit 12: z/VM Performance Toolkit
- configuration Exercise 14: z/VM Performance Toolkit configuration
- Unit 1: z/VM and zl inux overview
- Unit 2: Installation
- Exercise 1: z/VM logon overview
- Exercise 2: z/VM installation
- Day 2
- Exercise 3: z/VM directory maintenance
- Unit 4: CP system configuration
- Exercise 4: CP system configuration
- Day 3
- Exercise 5: z/VM networking
- Unit 6: VMSES/E
- Exercise 6: Servicing z/VM (VMSES/E)
- Unit 7: Installing SUSE Linux on System z
- Day 4
- Exercise 8: SUSE Linux installation on System z
- Unit 8: Installing additional packages
- Exercise 9: SUSE Linux basics

- Unit 12: z/VM Performance Toolkit
- - Day 3

  - Unit 7: Installing SUSE Linux on System

  - Day 4 Exercise 8: SUSE Linux installation on

  - Unit 10: System management

  - Day 3

- Exercise 10: SUSE installing additional packages
- Day 5
- Exercise 11: SUSE Linux networking
- Unit 10: System management
- Exercise 12: SUSE Linux system management
- Unit 11: Backup and recovery
- Exercise 13: SUSE Linux TSM client
- Unit 12: z/VM Performance Toolkit configuration
- Exercise 14: z/VM Performance Toolkit configuration
- Unit 1: z/VM and zLinux overview
- Unit 2: Installation
- Exercise 1: z/VM logon overview
- Exercise 2: z/VM installation
- Day 2
- Exercise 3: z/VM directory maintenance
- Unit 4: CP system configuration
- Exercise 4: CP system configuration
- Day 3
- Exercise 5: z/VM networking
- Unit 6: VMSES/E
- Exercise 6: Servicing z/VM (VMSES/E)
- Unit 7: Installing SUSE Linux on System z
- Day 4
- Exercise 8: SUSE Linux installation on System z
- Unit 8: Installing additional packages
- Exercise 9: SUSE Linux basics
- Exercise 10: SUSE installing additional packages
- Day 5
- Exercise 11: SUSE Linux networking
- Unit 10: System management
- Exercise 12: SUSE Linux system management
- Unit 11: Backup and recovery
- Exercise 13: SUSE Linux TSM client
- Unit 12: z/VM Performance Toolkit configuration
- Exercise 14: z/VM Performance Toolkit configuration
- Welcome
- Unit 3: Directory
- Unit 5: z/VM networking
- Exercise 7: SUSE Linux lab overview
- Unit 9: Network connectivity
- Unit 1: z/VM and zLinux overview
- Unit 2: Installation
- Exercise 1: z/VM logon overview
- Exercise 2: z/VM installation
- Day 2
- Exercise 3: z/VM directory maintenance
- Unit 4: CP system configuration
- Exercise 4: CP system configuration

- Exercise 8: SUSE Linux installation on System z
- Unit 8: Installing additional packages
- Exercise 9: SUSE Linux basics
- Exercise 10: SUSE installing additional packages
- Day 5
- Exercise 11: SUSE Linux networking
- Unit 10: System management
- Exercise 12: SUSE Linux system management
- Unit 11: Backup and recovery
- Exercise 13: SUSE Linux TSM client
- Unit 12: z/VM Performance Toolkit configuration
- Exercise 14: z/VM Performance Toolkit configuration
- Unit 1: z/VM and zLinux overview
- Unit 2: Installation
- Exercise 1: z/VM logon overview
- Exercise 2: z/VM installation
- Day 2
- Exercise 3: z/VM directory maintenance
- Unit 4: CP system configuration
- Exercise 4: CP system configuration
- Day 3
- Exercise 5: z/VM networking
- Unit 6: VMSES/E
- Exercise 6: Servicing z/VM (VMSES/E)
- Unit 7: Installing SUSE Linux on System
- Day 4
- Exercise 8: SUSE Linux installation on System z
- Unit 8: Installing additional packages
- Exercise 9: SUSE Linux basics
- Exercise 10: SUSE installing additional packages
- Day 5
- Exercise 11: SUSE Linux networking
- Unit 10: System management
- Exercise 12: SUSE Linux system management
- Unit 11: Backup and recovery
- Exercise 13: SUSE Linux TSM client
- Unit 12: z/VM Performance Toolkit configuration
- Exercise 14: z/VM Performance Toolkit configuration
- Welcome
- Unit 3: Directory
- Unit 5: z/VM networking
- Exercise 7: SUSE Linux lab overview
- Unit 9: Network connectivity
- Unit 1: z/VM and zLinux overview
- Unit 2: Installation
- Exercise 1: z/VM logon overview

- Exercise 10: SUSE installing additional packages
- Day 5
- Exercise 11: SUSE Linux networking
- Unit 10: System management
- Exercise 12: SUSE Linux system management
- Unit 11: Backup and recovery
- Exercise 13: SUSE Linux TSM client
- Unit 12: z/VM Performance Toolkit configuration
- Exercise 14: z/VM Performance Toolkit configuration
- Unit 1: z/VM and zLinux overview
- Unit 2: Installation
- Exercise 1: z/VM logon overview
- Exercise 2: z/VM installation
- Day 2
- Exercise 3: z/VM directory maintenance
- Unit 4: CP system configuration
- Exercise 4: CP system configuration
- Day 3
- Exercise 5: z/VM networking
- Unit 6: VMSES/E
- Exercise 6: Servicing z/VM (VMSES/E)
- Unit 7: Installing SUSE Linux on System z
- Day 4
- Exercise 8: SUSE Linux installation on System z
- Unit 8: Installing additional packages
- Exercise 9: SUSE Linux basics
- Exercise 10: SUSE installing additional packages
- Day 5
- Exercise 11: SUSE Linux networking
- Unit 10: System management
- Exercise 12: SUSE Linux system management
- Unit 11: Backup and recovery
- Exercise 13: SUSE Linux TSM client
- Unit 12: z/VM Performance Toolkit configuration
- Exercise 14: z/VM Performance Toolkit configuration
- Unit 1: z/VM and zLinux overview
- Unit 2: Installation
- Exercise 1: z/VM logon overview
- Exercise 2: z/VM installation
- Day 2
- Day 2
- Exercise 3: z/VM directory maintenance
- Unit 4: CP system configurationExercise 4: CP system configuration
- Day 3
- Exercise 5: z/VM networking
- Unit 6: VMSES/E
- Exercise 6: Servicing z/VM (VMSES/E)
- Unit 7: Installing SUSE Linux on System z
- Day 4
- Exercise 8: SUSE Linux installation on System z

- Day 3
- Exercise 5: z/VM networking
- Unit 6: VMSES/E
- Exercise 6: Servicing z/VM (VMSES/E)
- Unit 7: Installing SUSE Linux on System z
- Day 4
- Exercise 8: SUSE Linux installation on System z
- Unit 8: Installing additional packages
- Exercise 9: SUSE Linux basics
- Exercise 10: SUSE installing additional packages
- Day 5
- Exercise 11: SUSE Linux networking
- Unit 10: System management
- Exercise 12: SUSE Linux system management
- Unit 11: Backup and recovery
- Exercise 13: SUSE Linux TSM client
- Unit 12: z/VM Performance Toolkit configuration
- Exercise 14: z/VM Performance Toolkit configuration
- Unit 1: z/VM and zLinux overview
- Unit 2: Installation
- Exercise 1: z/VM logon overview
- Exercise 2: z/VM installation
- Day 2
- Exercise 3: z/VM directory maintenance
- Unit 4: CP system configuration
- Exercise 4: CP system configuration
- Day 3
- Exercise 5: z/VM networking
- Unit 6: VMSES/E
- Exercise 6: Servicing z/VM (VMSES/E)
- Unit 7: Installing SUSE Linux on System z
- Day 4
- Exercise 8: SUSE Linux installation on System z
- Unit 8: Installing additional packages
- Exercise 9: SUSE Linux basics
- Exercise 10: SUSE installing additional packages
- Day 5
- Exercise 11: SUSE Linux networking
- Unit 10: System management
- Exercise 12: SUSE Linux system management
- Unit 11: Backup and recovery
- Exercise 13: SUSE Linux TSM client
- Unit 12: z/VM Performance Toolkit configuration
- Exercise 14: z/VM Performance Toolkit configuration
- Unit 1: z/VM and zLinux overview
- Unit 2: Installation
- Exercise 1: z/VM logon overview
- Exercise 2: z/VM installation
- Day 2
- Exercise 3: z/VM directory maintenance

- Exercise 2: z/VM installation
- Day 2
- Exercise 3: z/VM directory maintenance
- Unit 4: CP system configuration
- Exercise 4: CP system configuration
- Day 3
- Exercise 5: z/VM networking
- Unit 6: VMSES/E
- Exercise 6: Servicing z/VM (VMSES/E)
- Unit 7: Installing SUSE Linux on System z
- Day 4
- Exercise 8: SUSE Linux installation on System z
- Unit 8: Installing additional packages
- Exercise 9: SUSE Linux basics
- Exercise 10: SUSE installing additional packages
- Day 5
- Exercise 11: SUSE Linux networking
- Unit 10: System management
- Exercise 12: SUSE Linux system management
- Unit 11: Backup and recovery
- Exercise 13: SUSE Linux TSM client
- Unit 12: z/VM Performance Toolkit configuration
- Exercise 14: z/VM Performance Toolkit configuration
- Unit 1: z/VM and zLinux overview
- Unit 2: Installation
- Exercise 1: z/VM logon overview
- Exercise 2: z/VM installation
- Day 2
- Exercise 3: z/VM directory maintenance
- Unit 4: CP system configuration
- Exercise 4: CP system configuration
- Day 3
- Exercise 5: z/VM networking
- Unit 6: VMSES/E
- Exercise 6: Servicing z/VM (VMSES/E)
- Unit 7: Installing SUSE Linux on System
- Day 4
- Exercise 8: SUSE Linux installation on System z
- Unit 8: Installing additional packages
- Exercise 9: SUSE Linux basics
- Exercise 10: SUSE installing additional packages
- Day 5
- Exercise 11: SUSE Linux networking
- Unit 10: System management
- Exercise 12: SUSE Linux system management
- Unit 11: Backup and recovery
- Exercise 13: SUSE Linux TSM client
- Unit 12: z/VM Performance Toolkit configuration
- Exercise 14: z/VM Performance Toolkit configuration

- Unit 8: Installing additional packages
- Exercise 9: SUSE Linux basics
- Exercise 10: SUSE installing additional packages
- Day 5
- Exercise 11: SUSE Linux networking
- Unit 10: System management
- Exercise 12: SUSE Linux system management
- Unit 11: Backup and recovery
- Exercise 13: SUSE Linux TSM client
- Unit 12: z/VM Performance Toolkit configuration
- Exercise 14: z/VM Performance Toolkit configuration
- Unit 1: z/VM and zLinux overview
- Unit 2: Installation
- Exercise 1: z/VM logon overview
- Exercise 2: z/VM installation
- Dav 2
- Exercise 3: z/VM directory maintenance
- Unit 4: CP system configuration
- Exercise 4: CP system configuration
- Day 3
- Exercise 5: z/VM networking
- Unit 6: VMSES/E
- Exercise 6: Servicing z/VM (VMSES/E)
- Unit 7: Installing SUSE Linux on System z
- Day 4
- Exercise 8: SUSE Linux installation on System z
- Unit 8: Installing additional packages
- Exercise 9: SUSE Linux basics
- Exercise 10: SUSE installing additional packages
- Day 5
- Exercise 11: SUSE Linux networking
- Exercise 11. SOSE Linux nett
- Unit 10: System managementExercise 12: SUSE Linux system management
- Unit 11: Backup and recovery
- Exercise 13: SUSE Linux TSM client
- Unit 12: z/VM Performance Toolkit
- configurationExercise 14: z/VM Performance Toolkit configuration
- Unit 1: z/VM and zLinux overview
- Unit 2: Installation
- Exercise 1: z/VM logon overview
- Exercise 2: z/VM installation
- Day 2
- Exercise 3: z/VM directory maintenance
- Unit 4: CP system configuration
- Exercise 4: CP system configuration
- Day 3
- Exercise 5: z/VM networking
- Unit 6: VMSES/E
- Exercise 6: Servicing z/VM (VMSES/E)
- Unit 7: Installing SUSE Linux on System z
- Day 4

- Unit 4: CP system configuration
- Exercise 4: CP system configuration
- Day 3
- Exercise 5: z/VM networking
- Unit 6: VMSES/E
- Exercise 6: Servicing z/VM (VMSES/E)
- Unit 7: Installing SUSE Linux on System z
- Day 4
- Exercise 8: SUSE Linux installation on System z
- Unit 8: Installing additional packages
- Exercise 9: SUSE Linux basics
- Exercise 10: SUSE installing additional packages
- Day 5
- Exercise 11: SUSE Linux networking
- Unit 10: System management
- Exercise 12: SUSE Linux system management
- Unit 11: Backup and recovery
- Exercise 13: SUSE Linux TSM client
- Unit 12: z/VM Performance Toolkit configuration
- Exercise 14: z/VM Performance Toolkit configuration
- Unit 1: z/VM and zLinux overview
- Unit 2: Installation
- Exercise 1: z/VM logon overview
- Exercise 2: z/VM installation
- Day 2
- Exercise 3: z/VM directory maintenance
- Unit 4: CP system configuration
- Exercise 4: CP system configuration
- Day 3
- Exercise 5: z/VM networking
- Unit 6: VMSES/E
- Exercise 6: Servicing z/VM (VMSES/E)
- Unit 7: Installing SUSE Linux on System z
- Day 4
- Exercise 8: SUSE Linux installation on System z
- Unit 8: Installing additional packages
- Exercise 9: SUSE Linux basics
- Exercise 10: SUSE installing additional packages
- Day 5
- Exercise 11: SUSE Linux networking
- Unit 10: System management
- Exercise 12: SUSE Linux system management
- Unit 11: Backup and recovery
- Exercise 13: SUSE Linux TSM client
- Unit 12: z/VM Performance Toolkit configuration
- Exercise 14: z/VM Performance Toolkit configuration

- Unit 1: z/VM and zLinux overview
- Unit 2: Installation
- Exercise 1: z/VM logon overview
- Exercise 2: z/VM installation
- Day 2
- Exercise 3: z/VM directory maintenance
- Unit 4: CP system configuration
- Exercise 4: CP system configuration
- Day 3
- Exercise 5: z/VM networking
- Unit 6: VMSES/E
- Exercise 6: Servicing z/VM (VMSES/E)
- Unit 7: Installing SUSE Linux on System
- Day 4
- Exercise 8: SUSE Linux installation on System z
- Unit 8: Installing additional packages
- Exercise 9: SUSE Linux basics
- Exercise 10: SUSE installing additional packages
- Day 5
- Exercise 11: SUSE Linux networking
- Unit 10: System management
- Exercise 12: SUSE Linux system management
- Unit 11: Backup and recovery
- Exercise 13: SUSE Linux TSM client
- Unit 12: z/VM Performance Toolkit configuration
- Exercise 14: z/VM Performance Toolkit configuration
- Unit 1: z/VM and zLinux overview
- Unit 2: Installation
- Exercise 1: z/VM logon overview
- Exercise 2: z/VM installation
- Day 2
- Exercise 3: z/VM directory maintenance
- Unit 4: CP system configuration
- Exercise 4: CP system configuration
- Day 3
- Exercise 5: z/VM networking
- Unit 6: VMSES/E
- Exercise 6: Servicing z/VM (VMSES/E)
- Unit 7: Installing SUSE Linux on System z
- Day 4
- Exercise 8: SUSE Linux installation on System z
- Unit 8: Installing additional packages
- Exercise 9: SUSE Linux basics
- Exercise 10: SUSE installing additional packages
- Day 5
- Exercise 11: SUSE Linux networking
- Unit 10: System management
- Exercise 12: SUSE Linux system management
- Unit 11: Backup and recovery
- Exercise 13: SUSE Linux TSM client
- Unit 12: z/VM Performance Toolkit configuration

- Exercise 8: SUSE Linux installation on System z
- Unit 8: Installing additional packages
- Exercise 9: SUSE Linux basics
- Exercise 10: SUSE installing additional packages
- Day 5
- Exercise 11: SUSE Linux networking
- Unit 10: System management
- Exercise 12: SUSE Linux system management
- Unit 11: Backup and recovery
- Exercise 13: SUSE Linux TSM client
- Unit 12: z/VM Performance Toolkit configuration
- Exercise 14: z/VM Performance Toolkit configuration

# Further Information:

For More information, or to book your course, please call us on 0800/84.009 <a href="mailto:info@globalknowledge.be">info@globalknowledge.be</a>
<a href="https://www.globalknowledge.be">www.globalknowledge.be</a>

ZL00G www.globalknowledge.be info@globalknowledge.be 0800/84.009